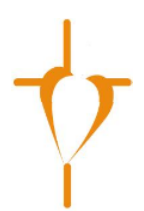

## **How to leave a voice message from your smartphone**

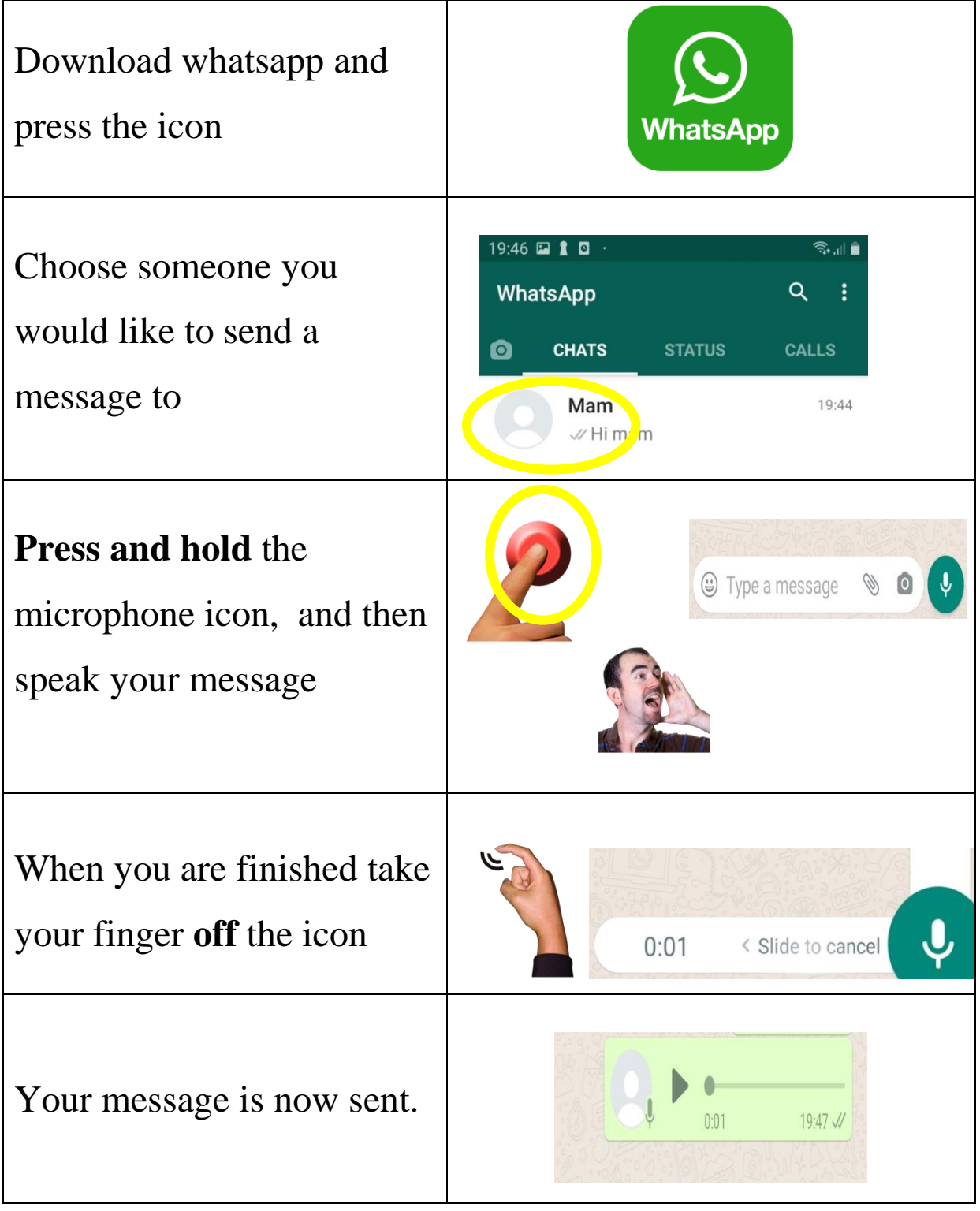

## **Making a video call from your smartphone**

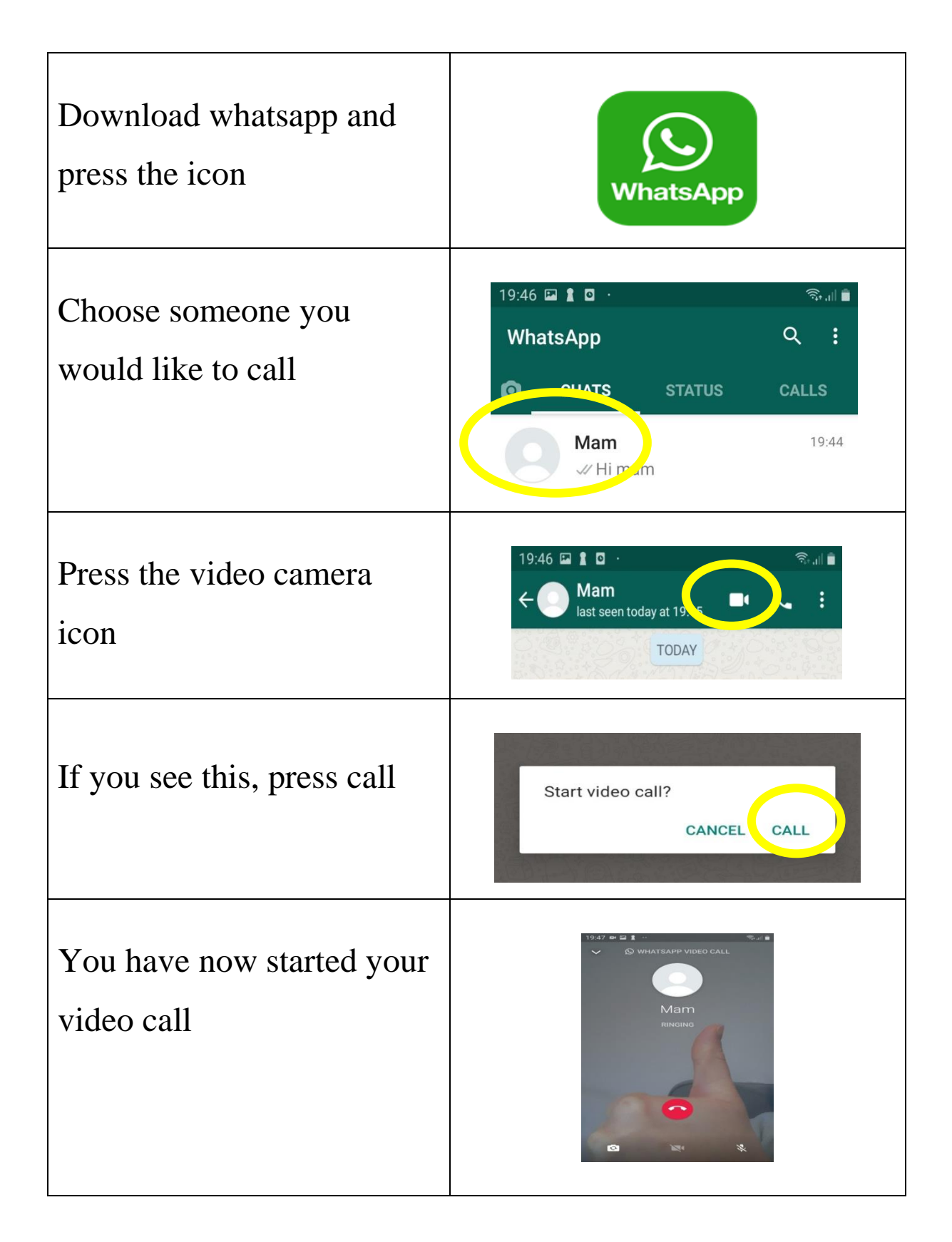